### **SONY**

3-257-472-**01**(1)

# **BBEB** Dictionary

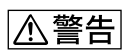

 $\cdot$  -ROM"

BBeB Dictionary BBeB

Dictionary

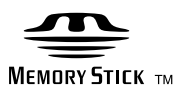

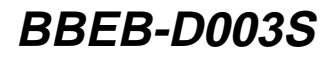

©2004 Sony Corporation

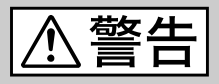

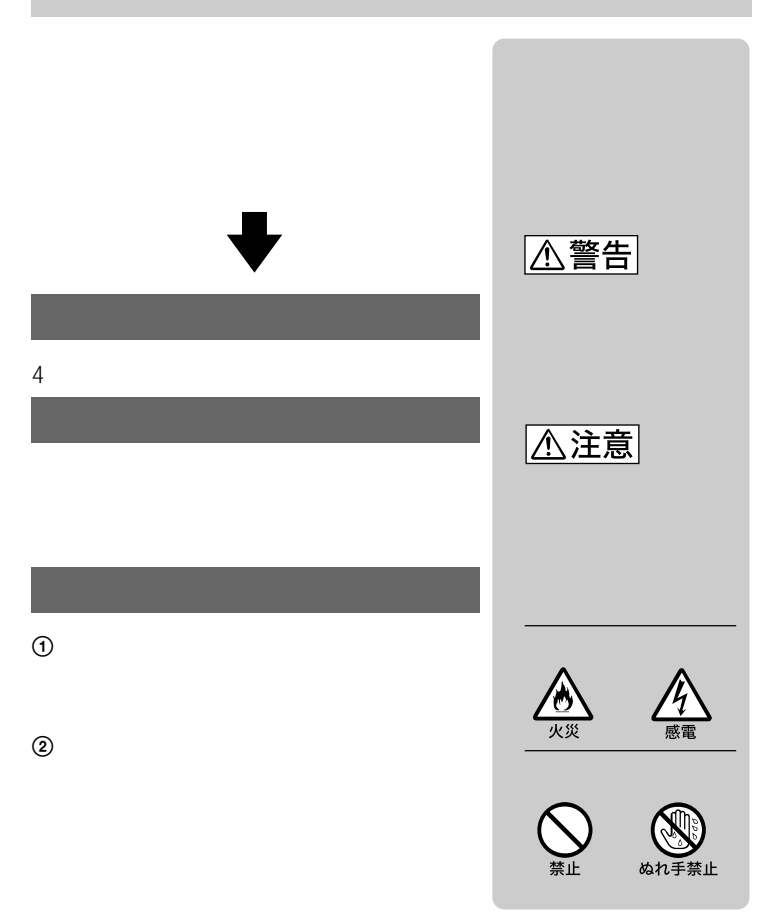

 $B$ 

 $\vee$ CCI  $\vee$ CCI  $\vee$ CCI  $\vee$ 

• "Memory Stick" "メモリースティック" "Memory Stick-ROM"

- $\cdot$   $\cdot$  ROM"  $\cdot$   $\cdot$   $\cdot$
- "BBeB Dictionary" "BBEB Dictionary"
- Microsoft Windows Microsoft Corporation
- その他、本書に記載されているシステム名、製品名は、一般に各開発メーカーの登  $T M \quad \textcircled{R}$

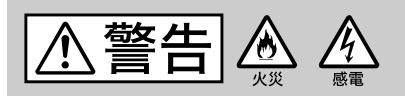

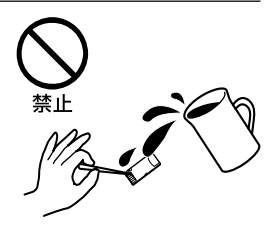

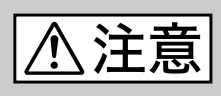

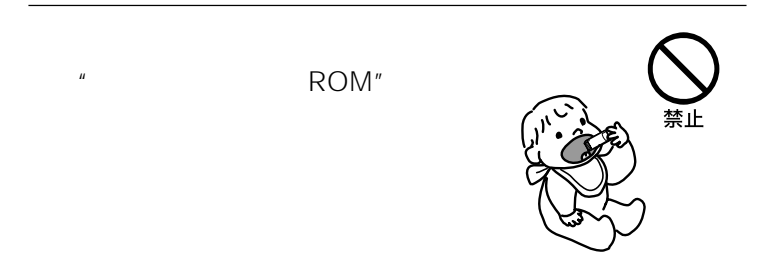

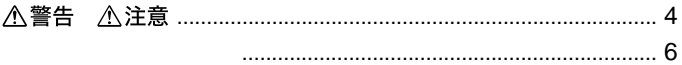

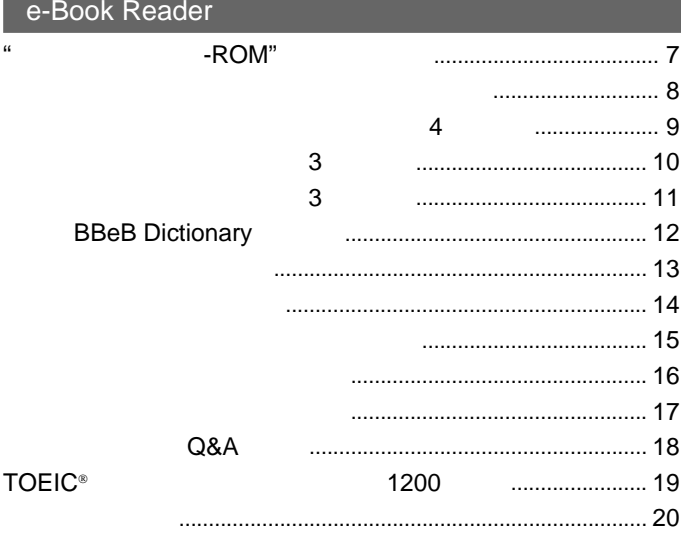

### BBeB Dictionary Viewer for Windows®

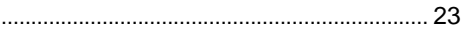

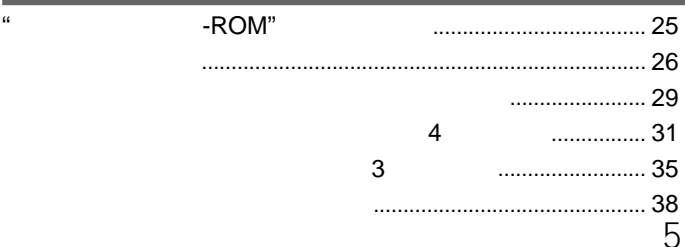

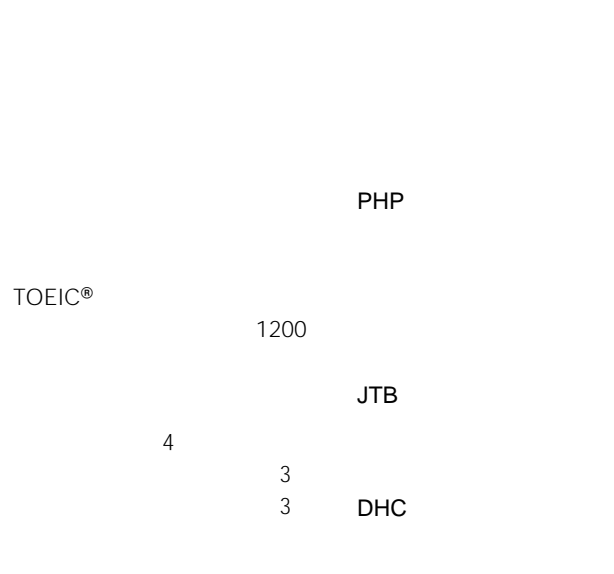

 $\ddotsc$ 

#### **BBeB Dictionary**

 $Q$  A

### $\mathbb{R}$ **-ROM**<sup>"</sup>

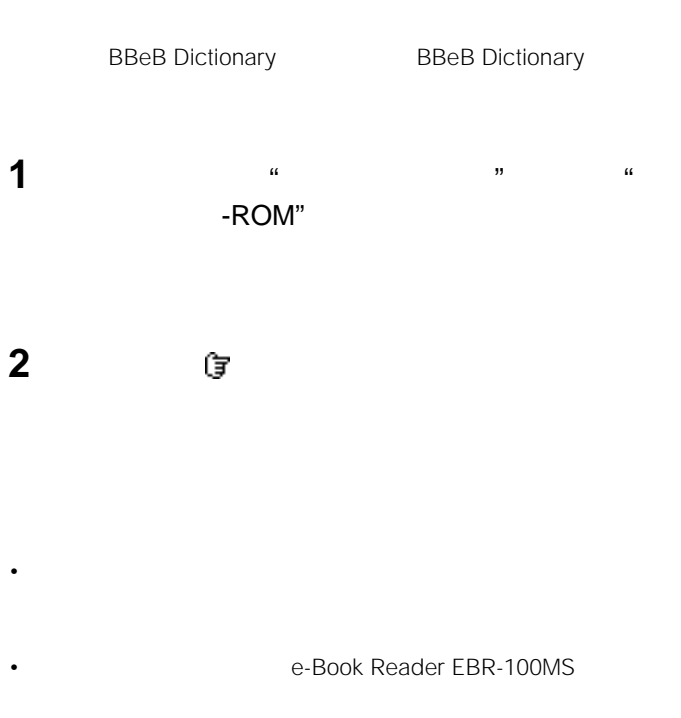

• 本製品には、読み取り専用の"メモリースティック-ROM"が使われてい

 $\ddot{Q}$ \* 29

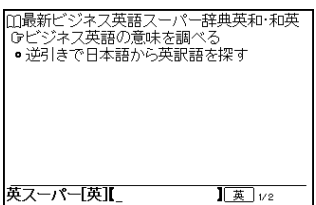

 $\frac{4}{\pi}$ Ⅲビジネス技術 実用英語大辞典<br>|G英語見出しで探す<br>|●日本語見出しで探す 英和  $\sqrt{\frac{\pi}{2}}$   $v_2$ 

**英和・和英 4版を使う**

 $\ddot{Q}$  $\overline{A}$ 

 $3$ 

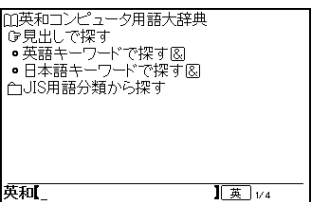

 $\&$ 

 $\&$ 

 $\overline{\textbf{3}}$ 

 $\&$ 

 $\ddot{Q}$  3 35

JIS用語分類から探す」を選ぶと

 $\&$ 

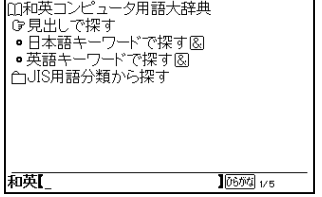

**3版を使う**

## **BBeB Dictionary**

**BBeB Dictionary** 

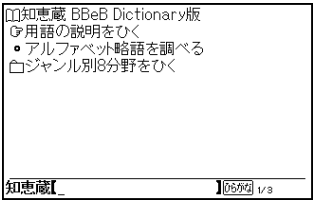

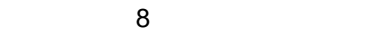

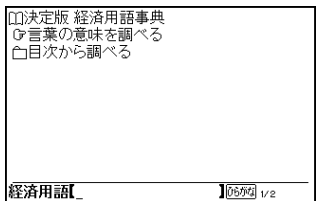

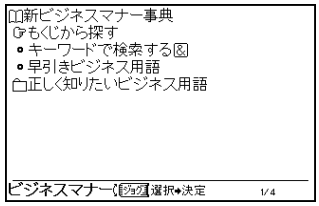

 $\&$ 

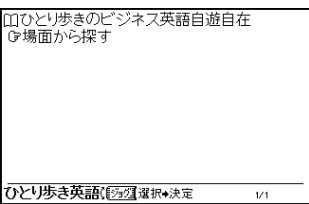

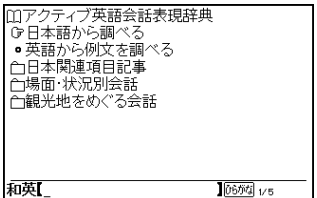

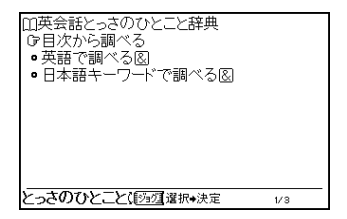

 $\&$ 

 $\&$ 

### **英語で話す「日本」Q&Aを使う**

 $Q\&A$ 

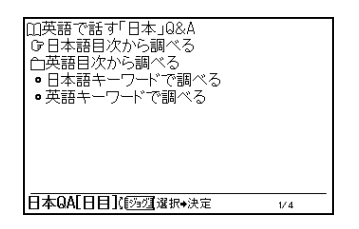

## TOEIC<sup>®</sup> **精選1200を使う**

 $TOEIC^*$  and the state of  $1200$ 

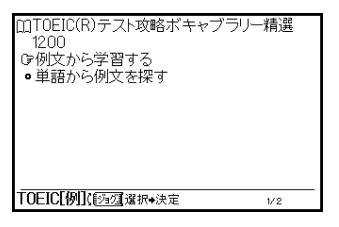

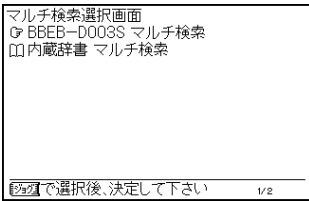

**2** す BBEB-D003S

1 **1**  $\overline{\phantom{a}}$ 

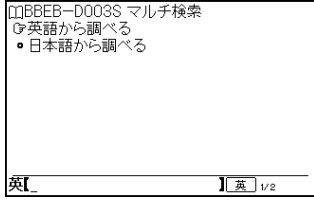

**3**  $\overline{\phantom{a}}$ 

### **BBeB Dictionary Viewer for Windows**<sup>®</sup>

CD-ROM
BBeB

Dictionary Viewer for Windows  $\cdot$  -ROM"

#### CD-ROM

- OS Microsoft<sup>®</sup> Windows 98 Windows 98 Second Edition Windows Millennium Edition Windows 2000 Professional Windows XP Home Edition Windows XP Professional Windows XP Home Edition Windows XP Professional Windows XP
- CPU MMX Pentium 233 MHz Pentium II 400  $MHZ$
- RAM 64MB Windows XP 128MB •  $30MB$
- $High Color$   $800 \times 600$
- $\cdot$  CD-ROM
- " $\overline{\phantom{a}}$ "  $\overline{\phantom{a}}$  $\mu$   $\mu$

 $"$  PC  $"$   $''$ 

Windows 2000 Professional Windows XP Administrator

• <sub>マ</sub>ウスト <sub>ラン</sub>クポインティングデバイス

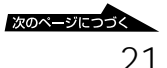

1 Windows CD-ROM CD-ROM

CD-ROM Setup.exe

 Sony BBeB Dictionary Viewer for Windows **InstallShield** 

[次へ]をクリックする。

[次へ]をクリックする。

[  $\overline{\phantom{a}}$ 

[インストール]をクリックする。

[完了]をクリックする。

**BBeB Dictionary Viewer for Windows** 

### **BBeB Dictionary Viewer for Windows**

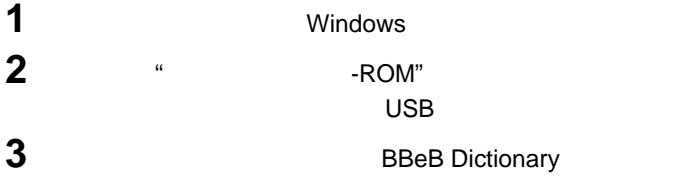

Windows XP BReB Dictionary Viewer for Windows BBeB Dictionary Viewer for Windows

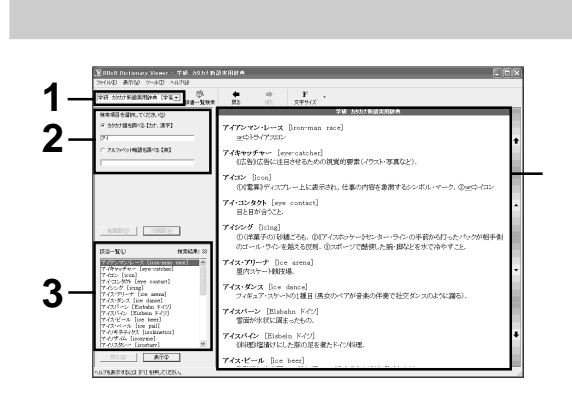

**1** BBeB Dictionary Viewer for Windows

 $\nabla$ 

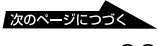

 $\ddot{\mathbf{Q}}$ **3** 該当一覧から調べたい言葉を選んでダブルクリックする。

 $\overline{\phantom{a}}$ 

 $\ddot{\mathbf{Q}}$  $\ddot{\mathbf{Q}}$  $1$ 

### **"メモリースティック-ROM"**

#### $\mathbb{R}$ -ROM"

- -ROM"
- 
- **"**  $\mathbf{a} = \mathbf{b}$  , and  $\mathbf{b} = \mathbf{c}$  , and  $\mathbf{c} = \mathbf{c}$  , and  $\mathbf{c} = \mathbf{c}$  , and  $\mathbf{c} = \mathbf{c}$  , and  $\mathbf{c} = \mathbf{c}$  , and  $\mathbf{c} = \mathbf{c}$  , and  $\mathbf{c} = \mathbf{c}$  , and  $\mathbf{c} = \mathbf{c}$  , and  $\mathbf{c} = \mathbf{c}$
- 分解したり、改造したりしないでください。
- $\cdots$
- 以下のような場所でのご使用や保存は避けてください。
- 高温になった車の中や炎天下など気温の高い場所 - 直射日光のあたる場所
- 湿気の多い場所や腐食性のある場所
- 持ち運びや保管の際は、専用の収納ケースに入れてください。
- -ROM"
- 
- 下記の場合、データが消えたり壊れたりすることがあります。  $\cdot$   $\cdot$  ROM"
- 静電気や電気的ノイズの影響を受ける場所で使用した場合
- $\bullet$   $\bullet$   $\bullet$ 
	-

© ALC Press Inc.

#### $\bullet$

#### Tel. 03(3327)1101

| $\circledcirc$ | 4 |   |
|----------------|---|---|
| $^{\circ}$     |   | 3 |
| $^{\circ}$     |   | 3 |
|                |   |   |

Tel. 03(3763)5241

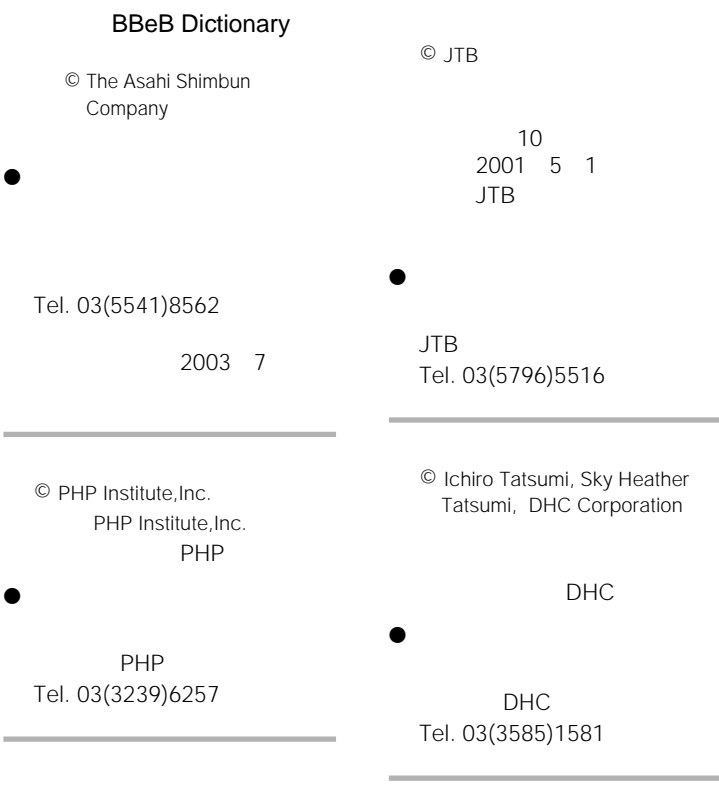

Q A

© Kodansha International Ltd. and Translation Services, Inc.

 $\bullet$ 

 $\sim$  2

© Satoshi Sugita

© Obunsha Co.,Ltd.

2出版部 Tel. 03(3944)6493

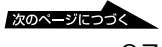

Tel. 03(3266)6287

 $\bullet$ 

#### TOEIC<sup>®</sup> 精選1200

© ALC Press Inc.

John Hessian Armand Suarez

 $\bullet$ 

#### Tel. 03(3327)1101

\* TOEIC is a registered trademark of Educational Testing Group(ETS). This product is not endorsed or approved by ETS or The Chauncey Group International Ltd. The TOEIC is administered by The Chauncey Group International Ltd., a subsidiary of Educational Testing Service.

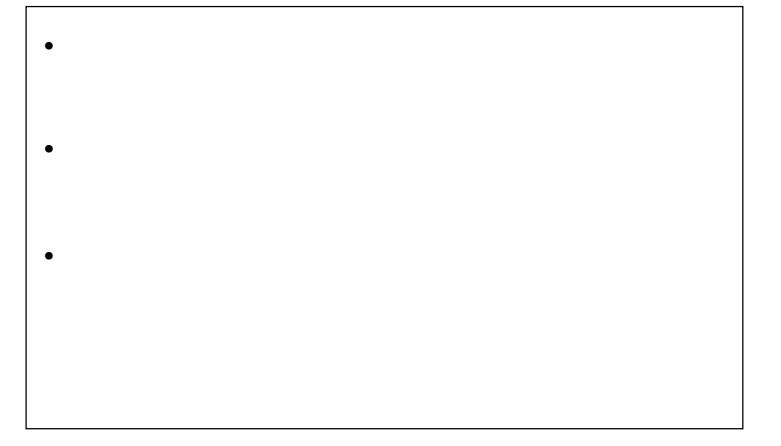

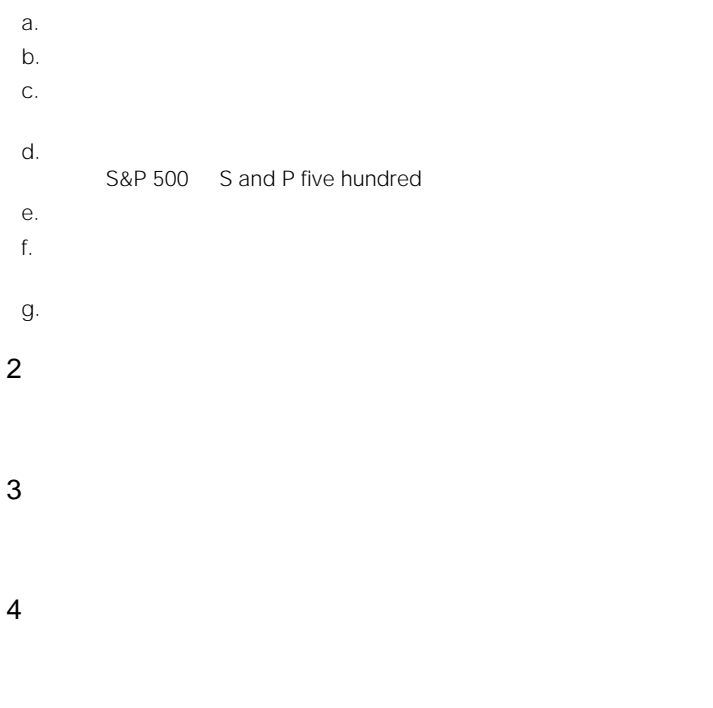

5 複合語

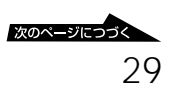

7 記号類

 $\langle c f \rangle$ sth. something sb. somebody  $sth.$  $Sb.$ 

 $8<sub>z</sub>$ 

### **英和・和英 4版について**

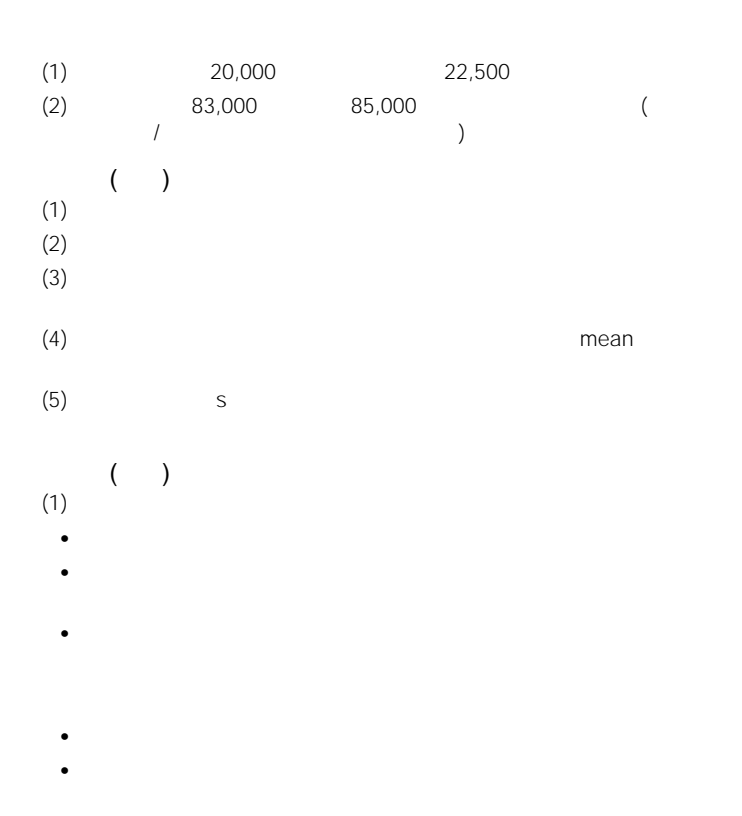

 $(2)$ 

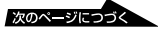

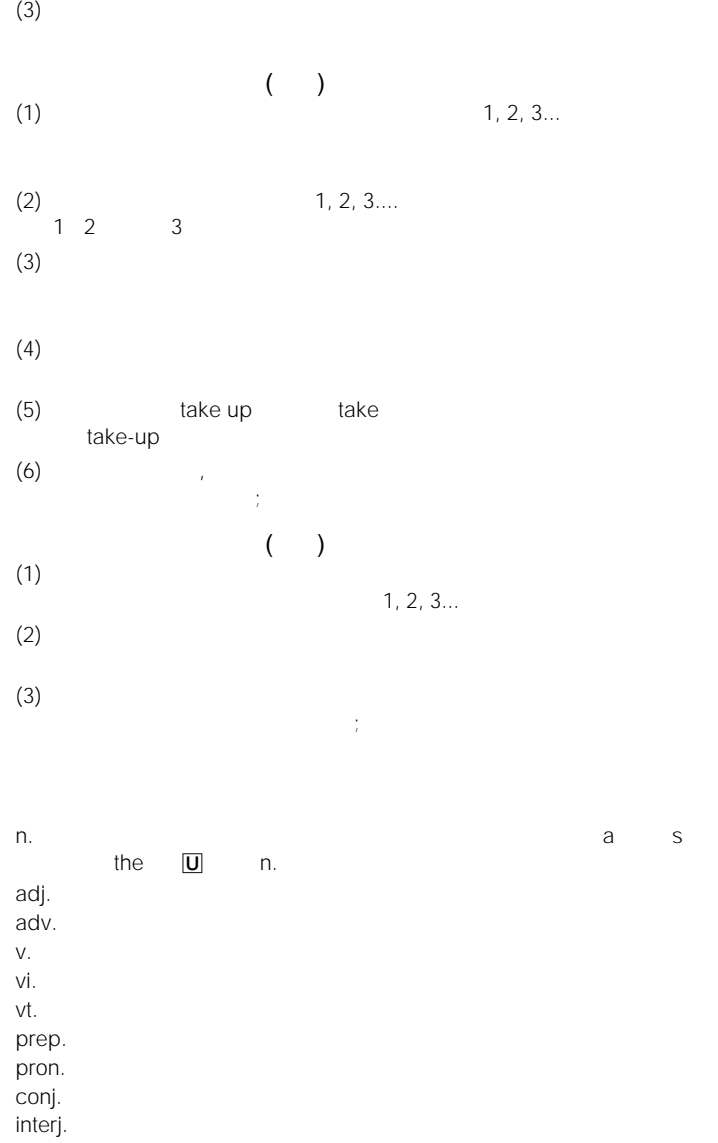

 $($   $)$ a , an $\frac{1}{2}$  $\overline{\mathsf{U}}$  , s, es, -ies  $(pl. )$ 

 $a$ , an

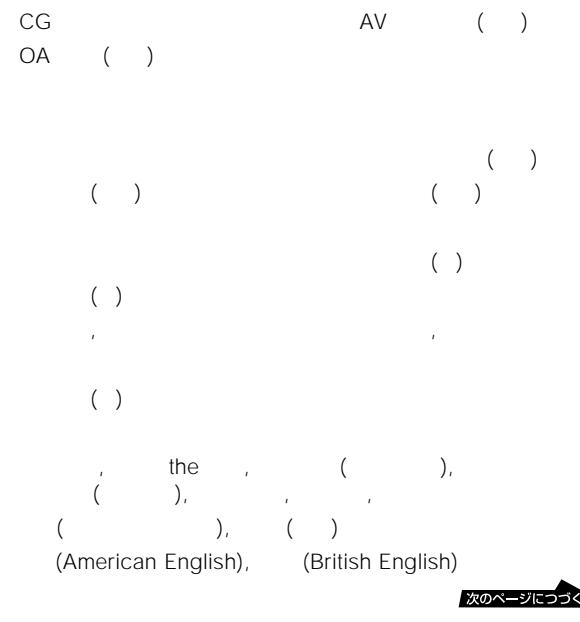

 $\Box$  $\rightarrow$ , (f  $\leftrightarrow$ 

 $\blacktriangleright$ ( )  $\Box$ 

1)  $\qquad \qquad \qquad \qquad \qquad \text{(.)}$ 2) ( )  $( )$  1) random access memory (RAM) CAD (computer-aided design) a BBS (pl. BBSes) 2)  $\sum$ UNIX ( )  $3)$ 4) get [gain] access (get access
gain access
) 1)  $($   $)$ <sup>a</sup> , the , s, es 2)  $\blacksquare$ **...** ( ) exert an effect on... extend to do , do...

Plant to do...

### **大辞典 3版について**

33,078 / 35,287 / 12,641

- $($   $)$
- 用語の配列はアルファベット順とし、ハイフンその他の特殊記号は配列上無視し
- $\bullet$  and  $\bullet$  and  $\bullet$  and  $\bullet$  and  $\bullet$  and  $\bullet$  and  $\bullet$  and  $\bullet$  and  $\bullet$  and  $\bullet$  and  $\bullet$  and  $\bullet$  and  $\bullet$  and  $\bullet$
- 基本語(単語)には"発音記号/品詞/訳語/通常の意味"の項目を付しています。
- 
- しかしている しょうしょうしょう しょうしょうしょうしょう
- ⇒で示している語は、同義語・反義語および関連性の高い用語です。
- $\bullet$  and  $\bullet$  and  $\bullet$  and  $\bullet$  and  $\bullet$  and  $\bullet$  and  $\bullet$  and  $\bullet$  and  $\bullet$  and  $\bullet$  and  $\bullet$  and  $\bullet$  and  $\bullet$  and  $\bullet$
- 対応日本語がそれぞれ異なった意味を持つ場合にも、一つの見出し語のもとで解

#### JIS

- $\bullet$   $\bullet$   $\bullet$   $\bullet$   $\left[$   $\bullet$   $\right]$ "
- JIS
- $\bullet$  ( ) JIS  $\bullet$   $\bullet$   $\bullet$   $\bullet$   $\bullet$   $\bullet$   $\bullet$

次のページにつづく 35

- (99.99.99) JIS X 0001 X 0032  $\frac{2}{1502382}$  2 JIS  $JIS X 0701 X 0706$  4 JIS ISO5127
- 4 JIS X 500 3 JIS B 0191  $JIS$

• **• Particular and a structure in the structure** 

• しんしょう アイディング アイディング アイディング

### $($

- $50$ ABC
- 見出し語に対応する英語を列記しました。対応する日本語が見出し語以外にある

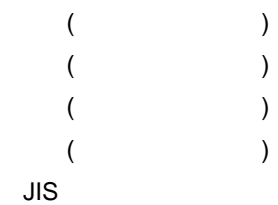

 $\bullet$  and the distribution of the distribution of the distribution of the distribution of the distribution of the distribution of the distribution of the distribution of the distribution of the distribution of the distribu

#### JIS規格一覧

JIS X 0001 1994 JIS X 0002 1987 JIS X 0003 1989 JIS X 0004 1989 JIS X 0005 1990 JIS X 0006 1989

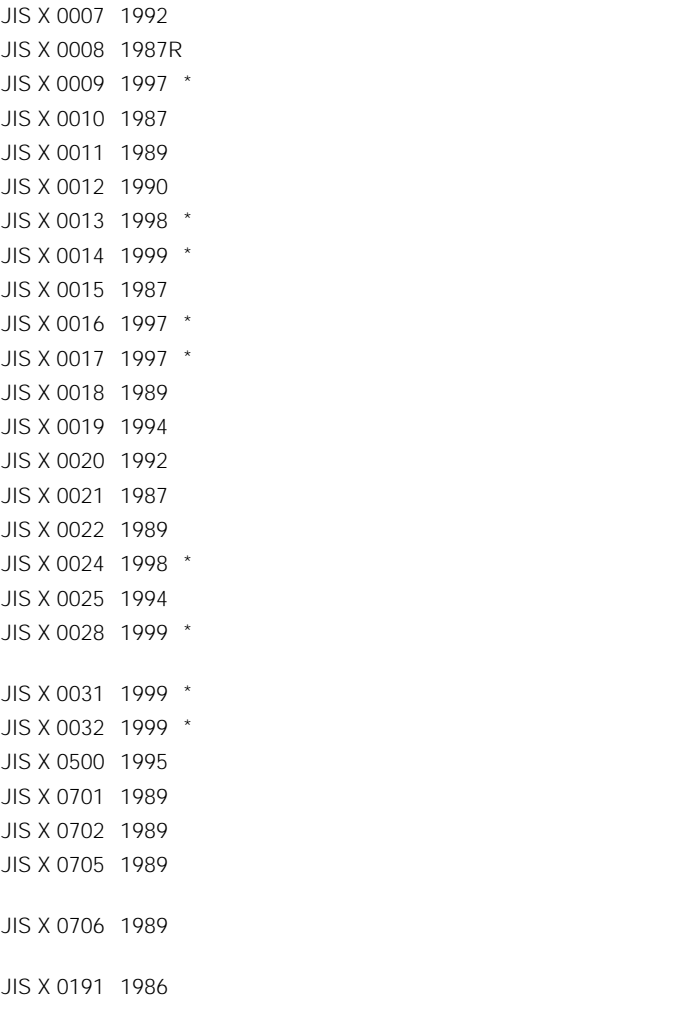

 $*$  3  $3<sub>0</sub>$ 

- -
- 「<sub>参照</sub>」 同意語句が参照です。  $\bullet$  •  $\bullet$  •  $\bullet$  +  $\bullet$  +  $\bullet$
- [ ] 直前の語句との入れ換え可能を示す。 • その後に来る[ ]内の語句との入れ換え位置を示す。
- $\mathbf{a} \in \mathbb{R}^n$  "  $\mathbf{a} \in \mathbb{R}^n$  "  $\mathbf{a} \in \mathbb{R}^n$  "  $\mathbf{a} \in \mathbb{R}^n$  "  $\mathbf{a} \in \mathbb{R}^n$  "
	- $\bullet$  and  $\bullet$  and  $\bullet$  and  $\bullet$  and  $\bullet$  and  $\bullet$  and  $\bullet$  and  $\bullet$  and  $\bullet$  and  $\bullet$  $||$  •  $\bullet$  +  $\bullet$  +  $\bullet$

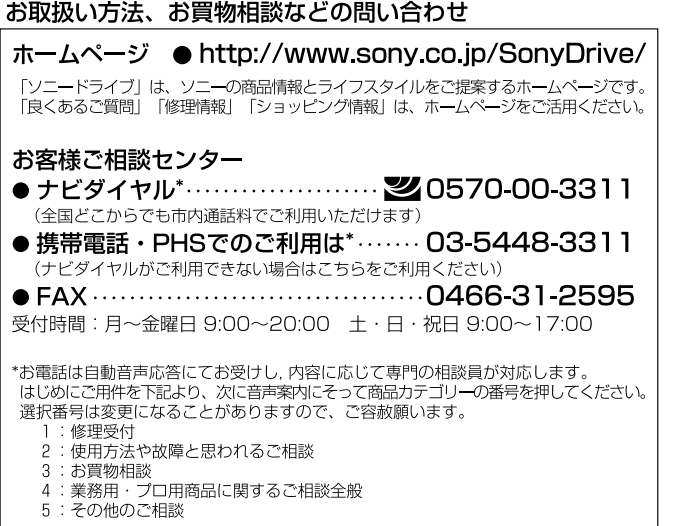

-<br>ソニー株式会社 〒141-0001 東京都品川区北品川 6-7-35

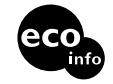

http://www.sony.co.jp/

VOC

Printed in China

**BBEB-D003S**

**BBEB-D003S**